نشريه علمي- پژوهشي جغرافيا و برنامهريزي، سال ۲۱، شماره ٦۰، تابستان ١٣٩٦، صفحات ١٧٧-١٦١

تاريخ پذيرش نهايي: ١٣٩٣/٠٨/١١

تاریخ دریافت: ۱۳۹۳/۰۳/۰۷

# تحليل و پيشبيني روزهاي خشك با استفاده از مدل شبكه عصبي مصنوعي (مطالعه موردي: ايستگاه تهران )

حسين عساكره<sup>\</sup> فريبا صيادى<sup>٢</sup>

### حكىدە

شبکههای عصبی مصنوعی بهعنوان یکی از تکنیکهای غیرخطی در مطالعات اقلیمی و هیدرولوژی اهمیت فراوانی بهخود اختصاص دادهاند. تغییراقلیم و بهدنبال آن گرمایش جهانی از پدیدههای اقلیمی به شمار می رود. شمار روزهای خشک و تداوم آن خشکسالی را بهدنبال دارد. در این پژوهش از دادههای بارش روزانه طی سال های (۱۹۷۶–۲۰۰۸) و شبکه عصبی مصنوعی در نرمافزار MATLAB بهمنظور پیش بینی شمار روزهاى خشك ايستگاه تهران استفاده شده است. شبكه بهكار رفته از نوع Feed-forward با الگوريتم كاهش شيب و ماركوارت لونبرگ در مرحله آموزش و يادگيرى مى باشد. ساختارهاى گوناگونى در لايه ورودی و پنهان در مرحله آموزش مورد آزمایش قرار گرفت. در نهایت شبکه با ۴ ورودی و ۵ نرون در لایه پنهان و ۱ نرون در لایه خروجی به مطلوبترین ساختار (۱-۵-۴) جهت پیش بینی بهینه با بیش ترین همبستگی پاسخ داد. نتایج نشان داد که در ایستگاه مذکور، روزهای خشک پیش بینی شده توسط شبکه در مقايسه با طول دوره آماري مورد بررسي داراي روند افزايشي بوده است كه با محاسبه احتمال وقوع روزهاي خشک، طی سالهای (۲۰۱۸–۲۰۰۹) با استفاده از زنجیره مارکوف، موارد فوق تأیید گردیده است. ضریب همبستگی مقادیر پیش بینی روزهای خشک بدون ترکیب با الگوریتم ژنتیک ۸۶ درصد است. بعد از آموزش شبكه با تركيب الگوريتم ژنتيك با لايههاى مختلف اين مقدار به ٨٨درصد رسيد كه مىتوان گفت در صورت تركيب شبكه با الگوريتم مذكور نتايج قابل قبول ارائه مي دهد.

<mark>واژ گای کلیدی:</mark> شبکه عصبی مصنوعی، شبکه پیش خور، الگوریتم ژنتیک، پیش بینی روزهای خشک، تهران.

٢\_ كارشناسى ارشد اقليم شناسى، دانشگاه زنجان.

Email:asakereh@znu.ac.ir .-f+ :UF, \_J& >\*34, \*F, n1

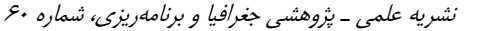

# $\Box$   $\lambda$

### مقدمه

اخیراً با توجه به پیامدهای حاصل از تغییر اقلیم، متخصصان علوم زمین با استفاده از روشهای مختلف درصدد مطالعه تغ یی راقل یء، آشکارسازی و کشف پیامدهای حاصل از آن هستند. از جمله روشهایی که به تازگی در مطالعه تغییرات سیستم زمین نقش مهمی بازی می کند،. اهمیت کاربرد روشهای غیرخطی زمانی آشکار می شود که بدانیم سامانه اقلیم یک سیستم غیرخطی بوده و فرایندهای اقلیمی ناشی از آن عناصر اقلیمی را در ردیف سری های زمانی آشوب مند و تصادفی قرار دادهاند (خوشحال دستجردی و قویدل رحیمی، ۱۳۸۶: ۵). مطالعات گستردهای از دهه ۲۰۰۰ در زمینه استفاده از شبکههای عصبی در پژوهش های اقلیمی و هیدرولوژی صورت گرفته که به مواردی اشاره شده است. راجورکار <sup>۳</sup> و همکاران (۲۰۰۴) به مدل سازی رابطه بارش و رواناب با استفاده از شبکه عصبی برای ۵ ایستگاه در حوضه هند پرداختند. افی موف و پوسوشکوف<sup>۲</sup> (۲۰۰۶) به پیش بینی بارش در دریای سیاه با استفاده از مدل شبکه عصبی در ماههای زمستان پرداختند که یافتههای آن از بهرهوری بالای روش A.N.N نسبت به روش بازکاوی برای شبیهسازی بارش حکایت می کند. ستاری<sup>۵</sup> و همکاران (۲۰۱۱) بهمنظور بررسی رابطه بارش و رواناب در رودخانه سوهو<sup>۶</sup> از مدل شبکه عصبی با الگوریتم پس|نتشار<sup>۷</sup> استفاده کردند. مطالعاتی در زمینه استفاده از شبکههای عصبی توسط پژوهشگران ایرانی صورت گرفته است. پیره و فاتحی مرج (۱۳۹۰) به بررسی میزان توان تاثیرگذاری سیگنالهای بزرگ مقیاس اقلیمی بر بارش نواحی مختلف ایران با استفاده از شبکههای عصبی مصنوعی پرداختند. خورشیددوست و همکاران (۱۳۹۱) به بازسازی سری زمانی دمای حداکثر و حداقل روزانه با استفاده از شبکه عصبی و روش نزدیکترین همسایه غرب استان تهران پرداختند که نتایج نشان داد برای ۵ایستگاه انتخابی روش شبکه متوسط خطای مطلق کمتری نسبت به نزدیک ترین همسایه

<sup>1-</sup> Rajurkar

<sup>2-</sup> Efimov and Pososhkov

<sup>3-</sup> Sattari

<sup>6-</sup>Sohu

<sup>7-</sup> back-Propagation

#### تحلیل و پیش بینی روزهای خشک با استفاده از مدل شبکه عصبی مصنوعی...  $154$   $\Box$

در تخمین دماهای مذکور دارد. نگارش و همکاران (۱۳۹۲) با استفاده از شبکه عصبی مصنوعی به پیش بینی سیلاب در حوضه آبریز سرباز پرداختند که نتایج نشان داد که مدل شبکه عصبی توانایی بالاتری نسبت به مدل رگرسیون خطی در برآورد و پیش بینی سیلاب در حوضه مذکور دارد. در پژوهش مذکور، ضمن بهرهگیری از شبکه عصبی مصنوعی -Feed Forward با تركيب الگوريتم ژنتيك ١– در شبكههاي پيش خور، شبكهها همانند مغز انسان جهت اتصالات به سمت جلو دارند و در شبکه مسیر بسته وجود ندارد، ۲– در پیش بینی عناصر جوی و اقلیمی با استفاده از شبکه، بهدلیل قدرت تفکیک و نگهداری اطلاعات دیدهبانی گذشته، معمولاً از این شبکهها استفاده زیادی میگردد، ۳- با ترکیب این دو مدل میزان سرعت تحلیل دادهها بالاتر رفته و نهایتاً میزان خطا کمتر میشود، به پیش بینی تعداد روزهای خشک ایستگاه همدید تهران طی ده سال آینده (۲۰۱۸–۲۰۰۹) پرداخته شد.

تئوري رياضي شبكه عصبي

در واقع شبکه عصبی مصنوعی یک مدل ریاضی–محاسباتی میباشد که بر اساس شبکه عصبي بيولوژيكي شبيهسازي شده است (Gao et al, 2010: 690). شكل (١) ساختار شبكه عصبي طبيعي و مصنوعي را نشان مي دهد.

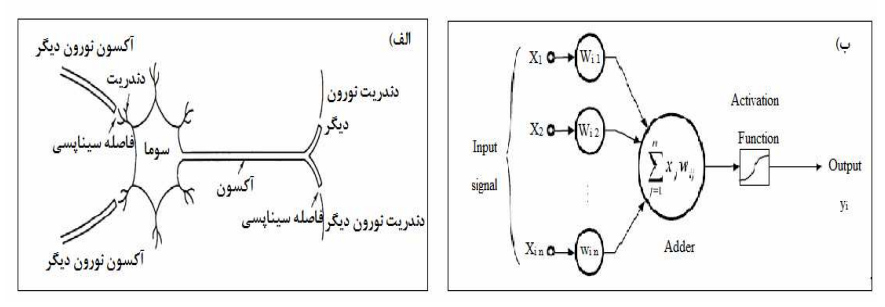

شکل (۱) تصویری از یک نرون طبیعی (الف) و نرون مصنوعی (ب)

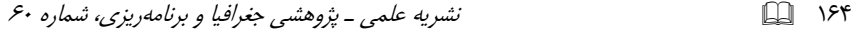

بنابراین هر شبکه عصبی دارای سه لایه ورودی^، مخفی`ْ و خروجی `` می باشد که لایه ورودی میتواند شامل چند نرون باشد. لایه ورودی در واقع لایه است برای تهیه دادههایی که بهعنوان ورودی به شبکه داده می شود. لایه خروجی شامل مقادیری است که توسط شبکه پیش بینی شده ولی لایه میانی (مخفی) محل تجزیه و تحلیل داده می باشد که معمولاً تعداد نرونهای انتخابی این لایه با روش آزمایش و خطا بهدست می آید.

شبکههای پس انتشار (پیش خور)``

شبکه پس انتشار یک شبکه چندلایه با تابع محرک غیرخطی و قاعده یادگیری ویدرو– هووف<sup>۱۲</sup> میباشد و برای تقریب توابع، یافتن ارتباط بین ورودی و خروجی و دستهبندی ورودی ها بر اساس روش های تعیین شده توسط طراح استفاده می شوند. یک شبکه یس|نتشار دارای بایاس<sup>۳</sup>، یک لایه سیگموئید و یک لایه خروجی خطی توانایی تخمین زدن هر تابعی با نقاط ناپیوستگی محدود را داراست. بنابراین در شکل (۲) ساختار یک شبکه عصبی پس انتشار را نشان می دهد که نحوه قرارگیری و ترکیب عناصر تشکیل دهنده شبکه را می توان در آن دید.

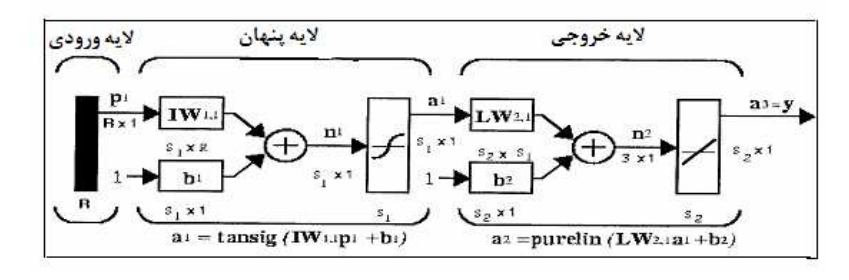

شکل (۲) ساختار کلی شبکه عصبی پس انتشار

- 6- Input Layer
- 7- Hidden Laver
- 8- Output Layer
- 9- Feed Forward
- 10-Widrow-Hoff
- $11 Bias$

#### $150$ تحلیل و پیش بینی روزهای خشک با استفاده از مدل شبکه عصبی مصنوعی...

توابع انتقال

معمولاً در نرونِها میٍتوان از توابع مختلفی برای طراحی شبکه استفاده نمود ولی عموماً با توجه به تحقیقات اقلیمشناسی صورت گرفته در زمینه شبکه عصبی مصنوعی چند لایه از توابع سيگموئيد، تانژانت–سيگموئيد و خطي بيش تر استفاده مي گردد.

تعداد تكرار<sup>1۴</sup>

یک دور (تکرار) معادل یک بار ارائه کل بردارهای آموزش است که معمولاً در شبکههای عصبی پس|نتشار دورهای زیادی لازم است (ویسی و همکاران، ۱۳۸۸: ۵۰). در پژوهش حاضر بهمنظور دستیابی به همگرایی تا ۳۰۰۰ تکرار الگوریتم صورت گرفته است.

آموزش شبكه عصبي جندلابه

برای آموزش شبکه روشهای گوناگونی از جمله: گرادیان مزدوج، شبه نیوتن، مارکوارت– لونبرگ و پس!نتشار خطای استاندارد وجود دارد. از آنجا که هدف آموزش شبکههای عصبی پیش خور حداقل سازی مربعات خطا در حل یک مسئله بوده، بنابراین نیاز به یک الگوریتم بوده تا شبکه را سریعتر آموزش دهد.

الگوريتم ماركوارت– لونبرگ

این الگوریتم جزء تکنیکهای استاندارد بهینه سازی عددی محسوب می شود که سعی در کاهش محاسبات با استفاده از عدم محاسبه ماتریس هسیان <sup>۱۵</sup> دارد. (کیا، ۱۳۸۷: ۹۱)

ترکیب شبکه عصبی پس انتشار با ژنتیک پروگرمینگ<sup>۰٬</sup>

با توجه به این که در سال های اخیر از روش شبکه عصبی استفادههای گوناگونی در زمینه تحقیقات اقلیمی صورت گرفته در این تحقیق سعی شد با ترکیب شبکه با این

- 12- Epoch
- 15-Hessian
- 14- Genetic Programming

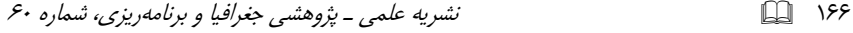

الگوریتم نتایج ملموستری ارائه شود. الگوریتم ژنتیک تکنیک جستجویی در علم رایانه برای یافتن راهحل تقریبی برای بهینهسازی و مسائل جستجو است.الگوریتم ژنتیک نوع خاصی از الگوریتمهای تکامل است که از تکنیکهای زیستشناسی مانند وراثت و جهش استفاده می کند. در واقع الگوریتمهای ژنتیک از اصول انتخاب طبیعی داروین برای یافتن فرمول بهينه جهت پيش بيني يا تطبيق الگو استفاده مي كنند. در هوش مصنوعي الگوريتم ژنتیک یک تکنیک برنامەنویسی است که از تکامل ژنتیکی بهعنوان یک الگوی حل مسئله استفاده می کند. مسئلهای که باید حل شود دارای ورودیهایی میباشد که طی یک فرآیند الگوبرداری شده از تکامل ژنتیکی به راهحلها تبدیل میشود سپس راهحلها بهعنوان کاندیداها توسط تابع ارزیاب مورد ارزیابی قرار می گیرند و چنانچه شرط خروج مسئله فراهم شده باشد الگوریتم خاتمه می،یابد. الگوریتم ژنتیک بهطور کلی یک الگوریتم مبتنی بر تکرار است که اغلب بخش،های آن بهصورت فرأیندهای تصادفی انتخاب می شوند. الگوریتم ژنتیک که بهعنوان یکی از روش های تصادفی بهینه پابی شناخته شده، توسط جان هالند در سال ۱۹۶۷ ابداع شدهاست .ژنتیک پروگرمینگ تکنیکی است که کامپیوترها را قادر میسازد تا به حل مسائل بپردازند بدون آنکه بطور صریح برای آن برنامهریزی شده باشند. برای استفاده از الگوی ژنتیک در یک زمینه خاص، می بایست توابع پایهای که در آن زمینه مورد نیاز هستند نظیر سینوس، کوسینوس و مربعات خطا و… به کار برده شوند که توسط کاربر تعریف میشود. آنگاه این الگوریتم در فضای بسیار بزرگ برنامههائی که توسط این مقادیر اولیه قابل بیان هستند یک عمل جستجوی تکاملی را انجام خوهد داد.

## مواد و روش ها

معرفی و شناسایی ویژگیهای بارشی منطقه مورد مطالعه

شکل (۳) موقعیت منطقه مورد مطالعه در ایران را نشان میدهد. طول دوره آماری مورد بررسی شامل دادههای بارش روزانه ایستگاه همدید تهران (فرودگاه مهرأباد) ۲۰۰۸–۱۹۷۶ می،باشد.

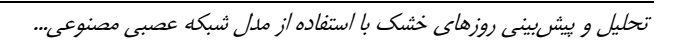

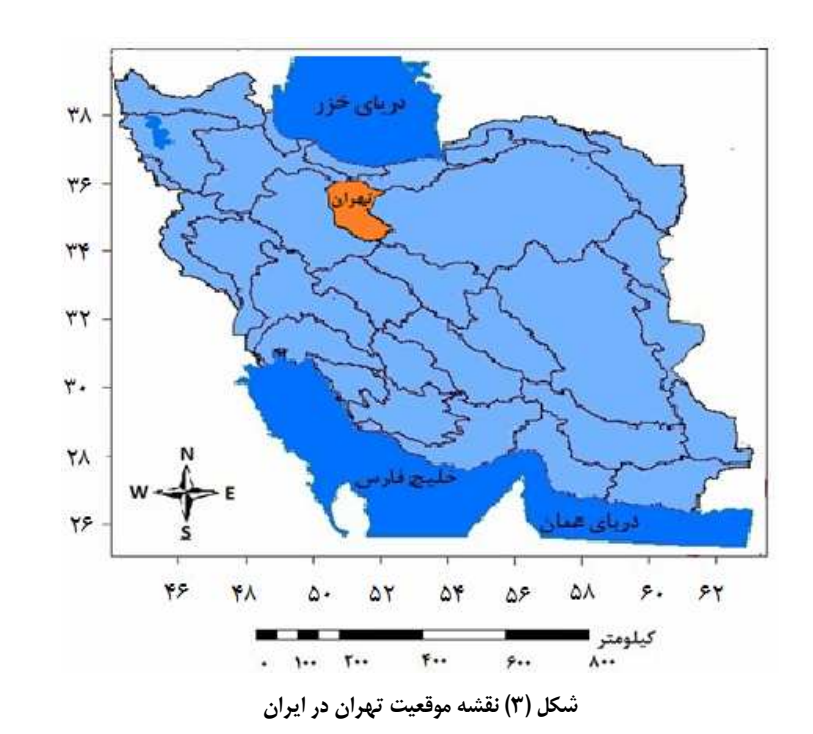

در جدول (١) برخی مشخصات بارشی ایستگاه تهران آورده شده است.

| انحراف | تعداد روزهای با<br>ضريب    |                   | ميانگين تعداد | تعداد  | ميانگين   |                 |  |
|--------|----------------------------|-------------------|---------------|--------|-----------|-----------------|--|
| معيار  | تغييرات                    | بارش بیش از ٥ و   | روزهای بدون   | روزهای | بارش      | اىستگاه         |  |
|        | (د, صد)                    | بیش از ۱۰ میلیمتر | بارش          | برقى   | (میلیمتر) |                 |  |
| ۷۴     | $\mathcal{M}(\mathcal{F})$ | ۶۰۸               | ۱۱۵۰۷         | ۴۲۱    | ۲۵۲       | فرودگاه مهرآباد |  |
|        |                            |                   |               |        |           | (تهران)         |  |

جدول(۱) برخی مشخصات آماری ایستگاه همدید تهران طی دوره آماری(۲۰۰۸–۱۹۷۲)

معماري شبكه عصبي

با توجه به این که الگوریتم آموزش در شبکههای چندلایه از نوع پس|نتشار خطا میباشد بنابراین محاسبات شبکه عصبی در وضعیت محاسبه پیش رو انجام گرفته است. برای آموزش

 $YY$ 

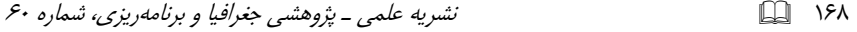

شبكه از الگوريتم پس|نتشار استفاده گرديده است. معادله رياضي محاسبه پيش رو بهصورت زیر قابل بررسی است (خوشحال دستجردی و قویدل رحیمی، ۱۳۸۶: ۹).  $Net_{pi} = \sum w_{ii} a_{pi} + b_i$  $(1 - \lambda \Delta)$ که در این رابطه،  $\alpha_{\rm pi}$  مقدار خروجی لایه قبلی، W<sub>ii</sub> وزنهای لایه مربوطه و b<sub>i</sub>، میزان j بایاس میباشد. ( اندیس j i برای نشان دادن هر نرون در شبکه استفاده می شوند. اندیس j برای نشان دادن لایهای که نرون در آن قرار دارد و اندیس i نشاندهنده شماره نرون در f دیک لایه است. p متغیر مورد نظر است). سپس مقدار f(net<sub>pi</sub>) محاسبه میشود که در آن f

#### $f(\text{net}_{\text{pi}}) = (1 + \exp(-\text{net}_{\text{pi}}))$  $(\mathbf{r}-\lambda d\mathbf{r}),$

یک تابع محرک میباشد (خوشحال دستجردی و قویدل رحیمی، ۱۳۸۶: ۹).

بنابراین برای پیش بینی باید مقادیر bi و W<sub>ij</sub> را با آزمایش و خطا طوری آموزش داد تا شبکه پیش بینی بهتری داشته باشد که در چنین حالتی باید محاسبات پس رو برای آموزش  $DD_{\text{pre}}$  وزنها و بایاس ها در نظر گرفت. اگر فرض کنیم که D $DD_{\text{obc}}$  روز خشک واقعی و روزهای خشک پیش بینی شده باشد در این صورت محاسبات پیشررو به شکل زیر میباشد: (خوشحال دستجردی و قویدل رحیمی، ۱۳۸۶: ۱۰)

> $E=\sum_{q} (DD_{\rm obc}-DD_{\rm nre})^2$  $(f-1)$ ارطه

در این رابطه AW<sub>ii</sub> به مقدار W<sub>ii</sub> برای آموزش اضافه می شود که در آن q، نرخ یادگیری و عددی ثابت و مثبت است.

مراحل تحليل شبكه

انتخاب دادههای مورد استفاده در شبکه

در این پژوهش از دادههای بارش روزانه ایستگاه همدید تهران طی دوره آماری (۲۰۰۸– ۱۹۷۶) که از سازمان هواشناسی کشور تهیه گردیده استفاده شده است. در ادامه با توجه به طول دوره آماری زیاد برای انتخاب دادههای ورودی به شبکه، با به کارگیری تکنیک تحلیل

#### تحلیل و پیش بینی روزهای خشک با استفاده از مدل شبکه عصبی مصنوعی...  $159$   $12$

طیفی چرخههای معنادار برای ایستگاه مذکور برآورد گردید. سپس ۴ چرخه معنادار مورد تشخيص قرار گرفت. اين تحليل بهمنظور تعيين تعداد ورودي ها بهمدل شبكه عصبي انجام گرفت به این صورت که با استفاده از این تکنیک می توان نوسانات و چرخههایی را در یک سری زمانی تشخیص داد. در این پژوهش ابتدا با استفاده از این تکنیک چرخه های ۴ساله در دادههای بارش بهدست آمد. در نهایت، مجموع دادههای مورد استفاده در شبکه برای ایستگاه مذکور با تأخیر ۴ ساله شامل:الف) در مرحله آموزش ۶۱۳۷ روز ب) مرحله اعتبارسنجی با ۲۰۵۴ روز پ) مرحله آزمون با ۲۰۵۴ روز در نظرگرفته شد. معمولاً تعداد لایه های پنهان در یک شبکه چند لایه، یک تا سه لایه می باشد و تعداد نرونهای آن با آزمایش و خطا تا زمانی ادامه می دهیم که شبکه به یک جواب همگرا برسد در این صورت تعداد نرونهای مخفی را کاهش داده در غیر این صورت تعداد نرونها را میتوان افزایش داد (منهاج، ۱۳۸۶: ۳۰).که در این پژوهش با ۵ نرون پنهان با آزمون و خطا، شبکه به همگرایی پاسخ مثبتی داد. در نهایت شبکه پس انتشار یک بار با ترکیب الگوریتم ژنتیک مورد آزمایش قرار گرفت.

## يافتهها و بحث

مجموع دادههای مورد استفاده در شبکه برای ایستگاه تهران شامل: در مرحله، الف) آموزش ۶۱۳۷ روز ب) اعتبارسنجی با ۲۰۵۴ روز پ) آزمون با ۲۰۵۴ روز

شبكه عصبى پس انتشار

برای ایجاد یک شبکه پس|نتشار، در لایه پنهان تابع انتقال تانژانت سیگموئید و در لایه خروجي تابع انتقال خطي بهكار گرفته شد. الگوريتم به كار گرفته در مرحله آموزش و یادگیری کاهش شیب و مارکوارت – لونبرگ میباشد. با توجه به جدول ۲، نوع داده بر اساس روزهای خشک و تر تعریف شد. برای روزهای خشک عدد ۱ و روزهای تر عدد صفر انتخاب گردید. نسبت در واقع، تعداد داده ورودی به شبکه در مرحله آموزش و یادگیری

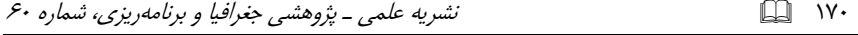

می باشد. ساختار لایه، تعداد لایه ورودی، تعداد نرون پنهان در هر لایه و تعداد لایه خروجی را نشان میدهد. تعداد تکرار، میزان کل دور در بردارهای آموزش میباشد.

| نسبت  نوع داده  ورودی |                               | تعداد   تعداد   ساختار لايه<br>ورودي | تکرار   نرون | تابع محرک | روش أموزش و<br>یادگیری            |  |  |
|-----------------------|-------------------------------|--------------------------------------|--------------|-----------|-----------------------------------|--|--|
| (۰،۱)   تهران         | $\uparrow \cdot -\circ \cdot$ | $f-\Delta-\lambda$                   |              |           | الگوريتم كاهش شيب         تانژانت |  |  |
|                       |                               |                                      |              |           | و مارکوارت– لونبرگ   سیگموئد– خطی |  |  |

جدول (۲) مشخصه مدل بهینه برای ایستگاه منتخب در شبکه پس انتشار

سپس با استفاده از تابع شیبهسازی و نیز تابع کارایی در مدل منتخب، مجذور میانگین مربعات خطا (RMSE) بررسی شد. نتیجه در جدول (۳) ارائه شده است. شبیهسازی در واقع میزان همبستگی بین داده ورودی و میزان عملکرد شبکه جهت پیش بینی را نشان میدهد. که در مرحله آموزش شبکه با ترکیب الگوریتم با میزان ۸۷/۴ درصد پاسخ مناسبی جهت مدل مذکور به دست داد.

جدول (۳) نتایج ورودیهای بهینه به شبکه جهت پیش بینی و میزان شبیهسازی حاصل از مدل شبكه و تركيب با الگوريتم (داخل پرانتز مقادير تركيب شبكه با الگوريتم ميباشد)

| معيار انتخاب ورودى                       |                                  | مجذورميانگين مربعات خطا (درصد)       | شبیهسازی حاصل از مدل با<br>دادههای مشاهده شده (درصد) و<br>تركيب با الگوريتم ژنتيك |                                                      |  |
|------------------------------------------|----------------------------------|--------------------------------------|-----------------------------------------------------------------------------------|------------------------------------------------------|--|
| مدل<br>ورودىها                           | أموزش                            | أزمايش<br>اعتبارسنجى                 |                                                                                   |                                                      |  |
| تهران                                    | $\cdot/\cdot$ $\wedge\wedge\vee$ | $\cdot/\cdot$ $\wedge\wedge\Upsilon$ | $\cdot/\cdot$ $\wedge\wedge\Upsilon$                                              | $(\lambda V/\mathfrak{f})\lambda\Delta/\mathfrak{f}$ |  |
| اصفهان (نمونه)                           | Y/YY                             | $\cdot/\cdot$ 97                     | . / .9V                                                                           |                                                      |  |
| حوضه سرباز، ایرانشهر و<br>پيردان (نمونه) | $\cdot/\cdot\cdot$ af            | $\cdot/\cdot\cdot$ af                | $\cdot/\cdot$ ۵۱۴                                                                 |                                                      |  |

در مرحله بعد با توجه به انتخاب نسبت، متوسط مجذورات خطا توسط شبکه برای مراحل آموزش، اعتبارسنجی و آزمایش تعریف شده که هرچه این مقدار به صفر نزدیکتر باشد عملکرد شبکه جهت پیش بینی مناسب خواهد بود. یکی از کاربردهای مهم شبکههای عصبی خصوصاً با الگوریتم پس|نتشار، پیش بینی سریهای زمانی میباشد. برای پیش بینی

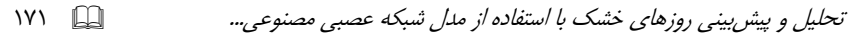

معمولاً لازم است مقدار w و b را طوري تنظيم كرد تا شبكه بتواند پيش بيني بهينه داشته باشد. معمولاً مقدار وزندهی و بایاس بسته به هدف طراح شبکه، نوع الگوریتم و تابع محرک فرق می کند. بنابراین برای ایستگاه تهران به پیش بینی ۱۰ساله (۲۰۰۹–۲۰۱۸) پرداخته شد. برای ایستگاه تهران با تأخیر ۴ ساله،۴ سال آخر با تقدم یک ساله جهت پیش بینی در نظر گرفته شد. به این صورت که ۳ سال آخر به شبکه داده تا برای سال بعد پیش بینی انجام دهد.البته این مرحله برای کل دوره آماری مورد بررسی قرار گرفت.

پیش بینی شمار روزهای خشک

برای ایستگاه مذکور با آزمایش و خطا با ۴ لایه ورودی و ۵ نرون پنهان و یک لایه خروجی به پیش بینی بهینه روزهای خشک پرداخته شد. وزن و بایاس هر کدام از لایههای ورودی در جدول (۴) و نتایج پیش بینی در جدول (۵) ارائه شده است.

| $\mathbf{i}$ |                                             | ۲                        |                          |                     |                       |
|--------------|---------------------------------------------|--------------------------|--------------------------|---------------------|-----------------------|
| $W_i$        | $-\!\boldsymbol{\cdot}/\!\!\!\;\mathbf{y}$  | $-\mathsf{q}$            | $-\mathbf{y}/\mathbf{y}$ | $-\gamma$ /9        | ۵                     |
|              | $\boldsymbol{\cdot}/\boldsymbol{\curlyvee}$ | $-\mathbf{y}/\mathbf{x}$ | $-\gamma/\gamma$         | $-\frac{1}{\Delta}$ | $-\cdot/\mathfrak{r}$ |
|              | $\mathbf{r}/\mathbf{r}$                     | $\Delta/\mathcal{F}$     | $\mathbf{y}/\mathbf{k}$  | $-\tau/\tau$        | $\cdot/\wedge$        |
|              | $\mathfrak{r}/\mathfrak{r}$                 | $\frac{1}{2}$            | $-\frac{1}{\sqrt{2}}$    | $5/\zeta$           | $\cdot/\wedge$        |
|              | $\sqrt{\gamma}$                             | $-\gamma$ /۶             | $-\cdot/\Upsilon$        | $-\tau$             | $-\Delta$             |
| $b_i$        | ۴                                           |                          |                          |                     | $-\cdot$ /۶           |
|              | ۴                                           |                          |                          |                     |                       |
|              | $Y$ <sup><math>\gamma</math></sup>          |                          |                          |                     |                       |
|              | $\sqrt{\gamma}$                             |                          |                          |                     |                       |
|              | $-\Delta$                                   |                          |                          |                     |                       |

جدول (٤) ماتريس ضرايب و باياس لايههاي ورودي و خروجي ايستگاه تهران

### o :. \_!R'( 1 \*,?@ F"1H n .3\$ F O

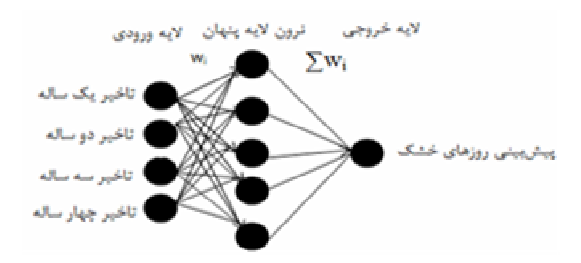

شكل (٤) مدل شبكه عصبي براي پيش بيني روزهاي خشك ايستگاه تهران

انتخاب وزن و باياس هاي اوليه مي تواند بر روي يادگيري شبكه و رسيدن به حداقل خطا تاثیر داشته باشد. بنابراین بازه انتخابی برای این مقادیر به صورت تصادفی مثبت یا منفی میباشد زیرا وزنهای نهایی بعد آموزش میتواند هر علامتی داشته باشند. بر اساس شکل ۵ لایههای ورودی به شبکه با تأخیر ۴ ساله انتخاب گردید. برای ایستگاه تهران با انتخاب ۴ سال آخر دوره آماری برای پیش بینی سال بعد با تقدم یکساله و تأخیرهای دیگر با ۵ نرون در لایه پنهان و یک لایه خروجی پیش بینی صورت گرفت. لازم به یادآوری است که مراحل تقدم و تأخر براى كل دوره آمارى ٣٣ ساله مورد آموزش قرار گرفته است. بنابراين مدل پیش بینی روزهای خشک ایستگاه تهران بهصورت زیر میتوان نوشت:

*Forecast Tehran=pureline(w*<sub>2</sub>*(tansig(w*<sub>1</sub> $\lambda$ *dagtime4)+b*<sub>1</sub> $\lambda$ *+b*<sub>2</sub>*)* 

pureline): تابع خطی در لایه خروجی،W<sub>12</sub> وزنهای مربوط به لایههای ورودی، ابع سیگموئید در لایه ورودی، $b_{12}$ : بایاس وزنها در لایهها). نتایج پیش بینی شبکه $\,$  :tansig بدون تركيب با الكوريتم (جدول ۵) نشان داد كه طي سالهاي ۲۰۱۵ تا ۲۰۱۸ در مقايسه با سال های قبل پیش بینی روزهای خشک روند افزایشی داشته است بهطوری که این سیر افزایشی را میتوان در ماه ژانویه به وضوح مشاهده کرد (مثلاً، در ماه ژانویه سال ۲۰۱۷ روند افزایشی مشاهده می شود). در مقایسه ماههای مختلف طی دوره (۲۰۱۸–۲۰۰۹) که ییش بینی صورت گرفته، تقریباً در همه ماهها تعداد وقوع روزهای خشک دارای سپر صعودی بوده که با توجه به معادله شکل (۵)، روزهای خشک پیش بینی شده توسط مدل روند افزایش*ی* داشته است.

... \$%&#' #\$ D2' +, :T<J, ( )F8 !"+1 A (\*& \* 1 l 3b \* 

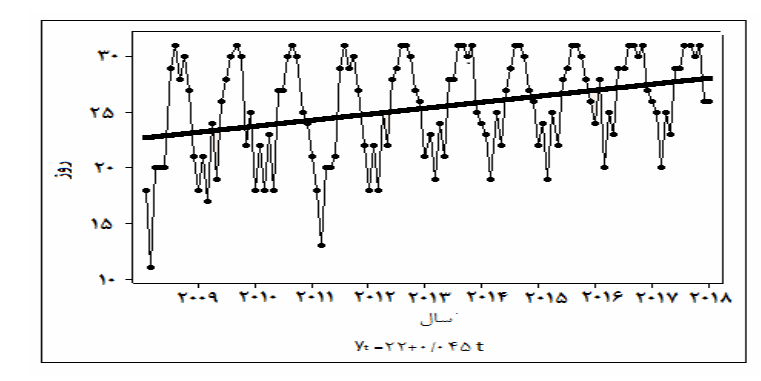

شكل (٥) نمودار روند سري زماني روزهاي خشک پيش بيني شده ايستگاه تهران (در اينجا تعداد ماهها طي ده سال مورد نظر است )

بنابراین میتوان انتظار داشت که به طور متوسط طی هر ۲۰ سال یک روز خشک جایگزین یک روز تر در طول دوره آماری مورد پیش بینی شود. جدول ۵ احتمال وقوع روزهای خشک پیش بینی شده توسط شبکه با بهکارگیری زنجیره مارکوف ارائه شده است (برای تحلیل مارکوفی روزهای خشک، دادههای بارش روزانه بر اساس آستانه صفر (روزهای فاقدبارش) و یک (روزهای توأم با بارش) برای زنجیره مارکوف مرتب گردید. سپس فراوانی وقوع هر یک از حالتها بر اساس وقوع و عدم وقوع برای هریک از آستانهها محاسبه گردید. در مرحله بعد ماتریس احتمال تغییرحالت برای هریک از وضعیتها در نظر گرفته شد). كمينه احتمال وقوع روزخشك پيش بيني شده با استفاده از مدل شبكه مربوط به ماه فوريه با ۵۹/۸ درصد می باشد كه در مقايسه با احتمال وقوع حاصل از زنجيره ماركوف كه تقريباً ۶۵ درصد است قرابت زيادي دارد ولي بيشينه احتمال سالانه در هر دو مدل تقريباً ۖ نزدیک به (۸۳/۴ درصد) بوده است. بنابراین تغییرات زمانی احتمال رخداد روز خشک با بارندگی منطقه دارای رابطه بوده به طوری که حداکثر احتمال رخداد تعداد روزهای خشکی مقارن با فصول خشک در منطقه بوده است. در ادامه با مقايسه ترکيب شبکه با الگوريتم (جدول؟) نتايج نشان داد كه پيش بيني شبكه بعد أموزش با تركيب الگوريتم نتايج واقعی تری را نشان می دهد که این مورد در سال های (۲۰۰۹–۲۰۱۲) بهوضوح قابل مشاهده است که ضریب همبستگی (۸۷/۴ درصد) نیز موارد فوق را تایید می کند.

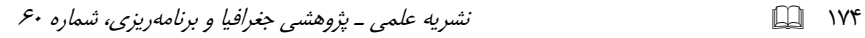

| احتمال وقوع            | سال  | سال  | سال  | سال  | سال   | سال  | سال  | سال  | سال  | سال  | سال     |
|------------------------|------|------|------|------|-------|------|------|------|------|------|---------|
| روزهایخشک              | 2018 | 2012 | ۲۰۱٦ | 2010 | 21 07 | 2013 | 2012 | 2011 | 2010 | ۲۰۰۹ | ماه     |
| $YY/\lambda$           | ۲۵   | ۲۸   | ۲۴   | ٢٣   | ۲۳    | ۲۲   | ۱۸   | ۲۲   | ۲۱   | ١٨   | ژانویه  |
| ۵۹/۸                   | ٢٠   | ٢٠   | ۱۹   | ۱۹   | ۱۹    | ۱۸   | ۱۳   | ۱۸   | ۱۷   | ۱۱   | فوريه   |
| ٧۶                     | ۲۵   | ۲۵   | ۲۵   | ۲۵   | ۲۴    | ۲۵   | ٢٠   | ٢٣   | ۲۴   | ٢٠   | مارس    |
| 59/1                   | ۲۳   | ۲۳   | ۲۲   | ۲۲   | ۲۱    | ۲۲   | ٢٠   | ۱۸   | ۱۹   | ٢٠   | اوريل   |
| ۸۴/۸                   | ٢٩   | ٢٩   | ۲۸   | ٢٧   | ۲۸    | ۲۸   | ۲۱   | ٢٧   | ۲۶   | ٢٠   | مى      |
| 9.0/۳                  | ٢٩   | ٢٩   | ٢٩   | ۲۹   | ۲۸    | ٢٩   | ٢٩   | ٢٧   | ۲۸   | ٢٩   | ژوئن    |
| 99/۳                   | ۳۱   | ۳۱   | ٣١   | ٣١   | ۳۱    | ۳۱   | ٣١   | ٣٠   | ٣٠   | ۳۱   | جولاي   |
| ۹۸/۳                   | ۳۱   | ۳۱   | ۳۱   | ٣١   | ٣١    | ۳۱   | ٢٩   | ۳۱   | ۳۱   | ٢٨   | اگوست   |
| $\cdots$               | ٣٠   | ٣٠   | ٣٠   | ٣٠   | ٣٠    | ٣٠   | ٣٠   | ٣٠   | ٣٠   | ٣٠   | سيتامبر |
| ٨٩                     | ۳۱   | ۳۱   | ۲۸   | ٢٧   | ٣١    | ٢٧   | ٢٧   | ۲۵   | ۲۲   | ٢٧   | اكتبر   |
| $\lambda \Upsilon / 5$ | ۲۶   | ٢٧   | ۲۶   | ۲۶   | ۲۵    | ۲۶   | ۲۲   | ۲۴   | ۲۵   | ۲۱   | نوامبر  |
| $YY/\epsilon$          | ۲۶   | ۲۶   | ۲۴   | ۲۲   | ۲۴    | ۲۱   | ۱۸   | ۲۱   | ۱۸   | ۱۸   | دسامبر  |

جدول (٥) پيش بيني ده ساله و احتمال وقوع شمار روزهاي خشك ايستگاه تهران

جدول (٦) پیش بینی ده ساله شبکه عصبی با ترکیب الگوریتم بعد ازآموزش شبکه شمار روزهای خشک

ايستگاه تهران

| - - -       |             |      |      |       |        |             |             |      |      |         |
|-------------|-------------|------|------|-------|--------|-------------|-------------|------|------|---------|
| سال         | سال         | سال  | سال  | سال   | سال    | سال         | سال         | سال  | سال  | سال     |
| <b>2011</b> | <b>T+1V</b> | ۲۰۱٦ | 7.10 | 21.12 | $T+1T$ | <b>T+12</b> | <b>T+11</b> | 2010 | ۲۰۰۹ | ماه     |
| ۲۶          | ٢٨          | ٢۴   | ۲۳   | ۲۳    | ٢٢     | ۱۸          | ۱۹          | ۲۸   | ۲۶   | ژانویه  |
| ٢٠          | ٢٠          | ۱۹   | ۱۹   | ۱۶    | ۱۷     | ۱۴          | ۱۷          | ١٧   | ۱۶   | فوريه   |
| ٢٧          | ۲۵          | ۲۵   | ٢۴   | ٢۴    | ٢٢     | ٢٠          | ٢٠          | ٢۴   | ۲۲   | مارس    |
| ۲۳          | ۲۳          | ۲۲   | ۲۲   | ٢٠    | ٢٢     | ۲۱          | ٢٠          | ۱۹   | ۱۸   | أوريل   |
| ٢٩          | ۲۵          | ۲۸   | ۲۳   | ۲۷    | ۲۵     | ۲۱          | ٢٢          | ۲۳   | ٢٠   | مى      |
| ٣٠          | ٢٩          | ٢٩   | ٢٧   | ۲۸    | ٢٩     | ٢٩          | ٢٩          | ۲۶   | ۲۳   | ژوئن    |
| ۳۱          | ٣١          | ٣١   | ۳۱   | ٣١    | ٣١     | ۳۱          | ٣٠          | ٣٠   | ٣١   | جولاي   |
| ٣١          | ٣١          | ٣١   | ٣١   | ٣١    | ٣١     | ٢٩          | ۳۱          | ۳۱   | ٢٨   | أگوست   |
| ٣٠          | ٣٠          | ٣٠   | ٣٠   | ٣٠    | ٣.     | ٣.          | ٣٠          | ٢٩   | ۲۵   | سپتامبر |
| ٣١          | ٣١          | ۲۸   | ۲۶   | ٣١    | ٢٧     | ۲۶          | ۲۴          | ٢٨   | ٢٧   | اكتبر   |
| ۲۵          | ۲۵          | ۲۶   | ۲۶   | ۲۱    | ۲۵     | ٢٢          | ۲۴          | ۲۵   | ۲۱   | نوامبر  |
| ۲۶          | ٢٧          | ٢۴   | ۲۲   | ۲۳    | ۲۱     | ۱۸          | ۲۱          | ۲۸   | ۲۱   | دسامبر  |

تحلیل و پیش بینی روزهای خشک با استفاده از مدل شبکه عصبی مصنوعی...

 $V\Delta$ 

## نتيجه گيري

بارش از جمله مهمترین متغیرهای ورودی به سیستمهای هیدرولوژیکی محسوب می شود. با توجه به اهمیت بارش و کمبود آن در کشوری مانند ایران، مطالعات صورت گرفته در زمینه پیش بینی بارش اندک بوده است. در این پژوهش سعی شده است با بهکارگیری شبکه عصبی مصنوعی و الگوریتم ژنتیک به پیش بینی شمار روزهای خشک ایستگاه تهران پرداخته شود. با تركيب شبكه عصبي با الگوريتم ژنتيك سرعت تحليل دادهها افزايش و در نهایت میزان خطا تقلیل می یابد. شبکه بهکار گرفته شده در این پژوهش از نوع -feed forward با ساختار ۱–۵–۴ و ۵ نرون پنهان در لایه میانی است. در ادامه با استفاده از الگوریتم مارکوارت لونبرگ و کاهش شیب در مرحله آموزش و یادگیری به پیش بینی روزهای خشک پرداخته شد. پیش بینی با تأخیرهای ۴ ساله و تقدمهای ۳، ۲ و ۱ ساله برای ۱۰ سال آینده (۲۰۰۹–۲۰۱۸) به شبکه صورت گرفت. نتایج نشان داد که در ایستگاه مذکور تعداد روزهای خشک و بهدنبال آن کمبود بارش طی سالهای پیش بینی شده با ترکیب الگوریتم روند افزایشی اندکی برای آینده بهدنبال خواهد داشت. که این مورد با مقایسه دادههای واقعی با مقادیر پیش بینی طی سالهای (۲۰۰۹–۲۰۱۲) کاملاً گویا می باشد. با توجه به مقادیر پیش بینی شمار روزهای خشک می توان گفت که دارای روند افزایشی طی ده سال بوده است که مقدار افزایش خیلی کم بوده است. ولی به طور کلی می توان گفت که دارای روند محسوسی نبوده است که در مطالعات گذشته در مورد بارش این ایستگاه ثابت شده است. نتایج پیش بینی شبکه با ترکیب الگوریتم نشان داد میزان همبستگی بین دادههای ورودی به شبکه و عملکرد آن نزدیک به ۸۸ درصد میباشد. این در حالی است که رقم ضریب همبستگی حاصل از شبکه بدون ترکیب با الگوریتم حدود ۸۶ درصد میباشد. بنابراین میتوان اذعان داشت که مدل شبکه عصبی با ترکیب الگوریتم ژنتیک به عنوان یک مدل غیرخطی، ابزار مناسبی برای پیش بینی مسایل مهم هیدرولوژیکی و اقلیمی می توان بهشمار آورد (قلیزاده و دارند، ۱۳۸۸؛ نگارش و همکاران، ۱۳۹۲؛...).

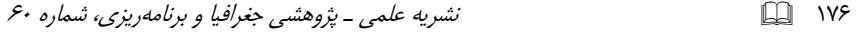

## منابع

- ـ پیره، علیرضا و احمد فاتحی مرج (۱۳۹۰)، «بررسی میزان توان تأثیرگذاری سیگنالهای بزرگ مقیاس اقلیمی بر بارش نواحی مختلف ایران با استفاده از شبکه عصبی مصنوعی»، کنفرانس ملی خشکسالی و تغییر اقلیم، مرکز تحقیقات کمأبی و خشکسالی در کشاورزی و منابع طبیعی.
- ـ خورشیددوست، علی محمد؛ نساجی زواره، مجتبی و باقر قرمزچشمه (۱۳۹۱)، «بازسازی سریهای زمانی دمای حداکثر و حداقل روزانه بااستفاده از روش نزدیکترین همسایه و شبکه عصبی مصنوعی (مطالعه موردی غرب استان تهران)، *فضای جغرافیایی*، شماره ۳۸، صص ۲۱۴–۱۹۷.
- ـ خوشحال دستجردی، جواد و یوسف قویدل رحیمی (۱۳۸۶) «بررسی رابطه تغییرات بارش سالیانه تبریز با ناهنجاری های دمایی کره زمین و شبیهسازی عددی آن با استفاده از شبکه عصبی مصنوعی، *فصلنامه مدرس علوم انسانی*، شماره ۲،صص ۱۵–۱.
- ـ صدرموسوی، میرستار (رحیمی)، اکبر، «مقایسه نتایج شبکههای عصبی پرسپترون چندلایه با رگرسیون چندگانه در پیش بینی غلظت ازون در شهر تبریز، *پژوهشرهای جغرافیای طبیعی،* شماره ۷۱، (۱۳۸۸)، صص ۷۲–۶۵.
- \_ فلاح قالهری، غلامعباس؛ موسوی,بایگی، محمد و مجید حبیبی نوخندان (۱۳۸۷)، «پیش بینی بارش فصلی بر اساس الگوهای سینوپتیکی با استفاده از سیستم فازی-عصبی تطبیقی (ANFIS)، *پژوهش های جغرافیای طبیعی*، شماره ۶۶، صص ۱۳۹–۱۲۱.
- \_ قلي زاده، محمدحسين و محمد دارند (١٣٨٨)، «پيش بيني بارش ماهانه با استفاده از شبكههاي عصبی مصنوعی (مورد: تهران)*، پژوهشرهای جغرافیای طبیعی،* شماره ۷۱، صص۶۳–۵۱.
	- ــ کیا، مصطفی (۱۳۸۷)، «*نسبکههای عصبی در MATLAB»،* تهران، انتشارات کیان رایانه.
- منهاج، محمدباقر (۱۳۸۶)، *«مبانی تسبکههای عصبی»، چاپ چهارم، انتشارات دانشگاه صنعتی* امير كبير.
- \_ نگارش، حسین؛ اژدری،مقدم، مهدی و محسن آرامش (۱۳۹۲)، «کاربردشبکه عصبی مصنوعی در شبیهسازی و پیش بینی سیلاب در حوضه آبریز سرباز، ج*غرافیا و توسعه*، شماره ۳۱، صص  $.10 - YA$

## ... \$%&#' #\$ D2' +, :T<J, ( )F8 !"+1 A (\*& \* 1 l 3b \*

ـ ويسي، هادي؛ مفاخري، كبرى، و سعيد باقرى شوركى (١٣٨٨)، «ص*باني شبكههاى عصبى* (**ساختارها، الگوريتمها و كاربردها)**، نشر تهران: نص.

- -Azadi, Samira & Sepaskhah, Ali Reza (2011), "Annual precip-itation forecast for west, southwest, and south provinces of Iran using artifical neural network, *Theor Appl Climatol*, PP. 220-232.
- -Efimov,V.V & Pososhkov,V.L, (2006), "Analaysis of observ-ations and methods for calculating hydrophysical fields in the ocean application of the method of artifical neural networks to The downscaling of precipitation forecasting in the coastal region of the Black Sea", *Physical Oceanography*, No.3, Vol.16.
- -Gao, Chao & Gemmer, Marco & Zeng, Xiaofan & Liu, Bo & Su, Buda & Yuhua, Wen, (2010), "Projected streamflow in tthe huaihe River basin (2010–2100) using artificial neural network", *Stoch Environ Res Risk Assess*, PP.685–697.
- -John Cheng, Fi & Chiu Chang, Li & Lung Huang, Hau, (2002), "Real-Time recurrent learning neural network for stream-flow forecasting", *Hydrological Processes*, 16, PP. 2577-2588.
- -Khalili, Najmeh & Khodashenas, Saeed Reza & Davary, Kam-ran & Karimaldini, Fatemeh, (2011), "Daily Rainfall Forecasting for Mashhad synoptic station using artifical neural Networks, *International Conference on Enviromental and Computer Science*, Vol.19.
- -Rajurkar, M.P & Kothyari, U.C & Chaube, U.C, (2004), "Model-ing of The daily rainfall-runoff relationship with artificial neural Network, *Journal of Hydrology*, 285, PP.96-113.
- -Sattari, M. Taghi & Apaydin, Halit & Ozturk, Fazli (2001), Flow Estimations For The Sohu Stream Using Artificial Neural Networks, *Environment Earth Sci*. PP.100-118.